# **METODY SZTUCZNEJ INTELIGENCJI**

**Laboratorium nr 1** 

Temat: **Funkcje aktywacji neuronów, struktury sieci neuronowych** 

Wydział Budowy Maszyn i Lotnictwa, Politechnika Rzeszowska

# **Funkcje aktywacji neuronów, struktury sieci neuronowych**

# **1. Cel ćwiczenia**

 Celem ćwiczenia jest zapoznanie się z podstawowymi funkcjami aktywacji neuronów oraz budową struktur sztucznych sieci neuronowych (SN). Przedstawione zostaną funkcje aktywacji skokowe np. funkcja *sgn*, oraz ciągłe funkcje aktywacji np. funkcja *liniowa*, funkcja *sigmoidalna unipolarna* i *bipolarna*, funkcja *Gaussa*. Z podanych funkcji aktywacji zostaną zbudowane przykładowe SN jedno- oraz dwuwarstwowe.

# **2. Funkcje aktywacji neuronów**

W ogólnym przypadku funkcje aktywacji neuronów SN można podzielić na:

```
a) liniowe,
```
b) nieliniowe:

- dyskretne:

- $\bullet$  unipolarne,  $y \in \{0, 1\}$ , np. funkcja *skokowa*,
- bipolarne,  $v \in \{-1, 1\}$ , np. funkcja *sgn*,

- ciągłe:

- $\bullet$  unipolarne,  $y \in (0, 1)$ , np. funkcja *sigmoidalna unipolarna*,
- $\bullet$  bipolarne,  $y \in (-1, 1)$ ,np. funkcja *sigmoidalna bipolarna*, *tangens hiperboliczny*,
- radialne, np. funkcja *Gaussa*, funkcje *bicentralne.*

Innym podziałem, jaki można zastosować do funkcji aktywacji neuronów SN jest podział na: a) lokalne funkcje aktywacji, np. funkcja Gaussa, funkcje bicentralne,

b) nielokalne funkcje aktywacji, np. funkcje sigmoidalne.

Przykłady funkcji aktywacji neuronów SN:

- *Liniowe* funkcje aktywacji neuronów,

W ogólnym przypadku liniowe funkcje aktywacji neuronów można opisać zależnością

$$
y = f(x) = x \tag{1}
$$

Przykłady generowania liniowej funkcji aktywacji w Matlab-ie ( $y = x$ ).

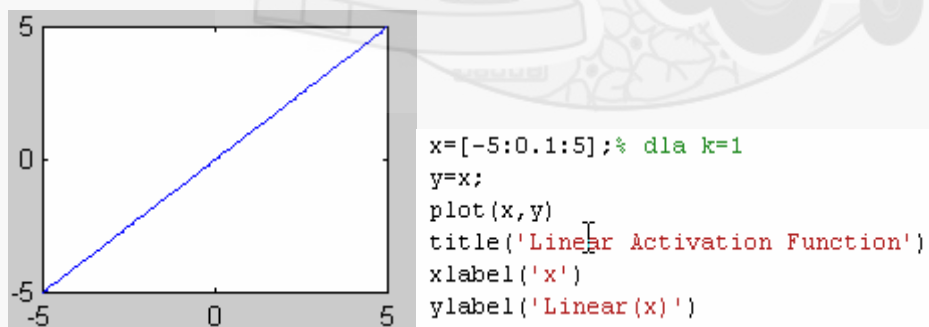

Rys. 1. Przykład generowania funkcji liniowej w Matlab-ie

- *Nieliniowe* funkcje aktywacji neuronów:

#### **a) unipolarne**

Przykłady unipolarnych funkcji aktywacji pokazano na rys. 2.

#### **Katedra Mechaniki Stosowanej i Robotyki**  Wydział Budowy Maszyn i Lotnictwa, Politechnika Rzeszowska

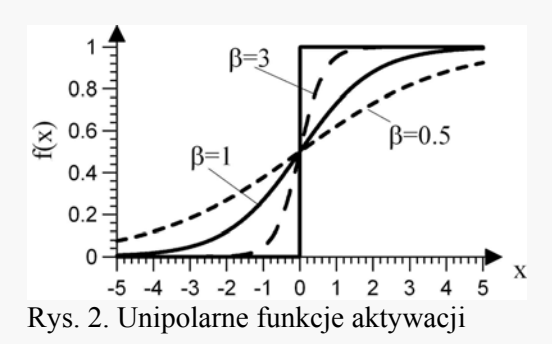

- dyskretna - *skok jednostkowy*:  
\n
$$
f(x) = \begin{cases} 1 & \text{if } y & x > 0 \\ 0 & \text{if } y < 0 \end{cases} \tag{2}
$$

- ciągła - *funkcja sigmoidalna unipolarna*:

$$
f(x) = \frac{1}{1 + e^{-\beta x}}, \ \beta > 0 \tag{3}
$$

 Przykładową procedurę generującą w Matlab-ie funkcję sigmoidalną unipolarną dla współczynnika  $\beta = 1$ , przedstawiono na rys. 3.

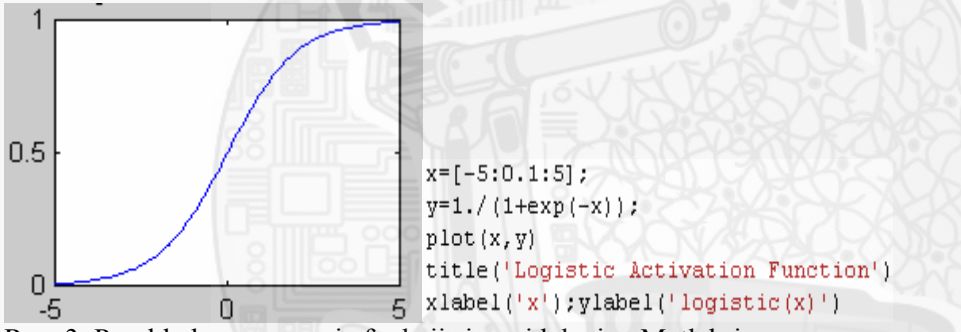

Rys. 3. Przykład generowania funkcji sigmoidalnej w Matlab-ie

#### **b) bipolarne**

Przykłady bipolarnych funkcji aktywacji pokazano na rys. 4.

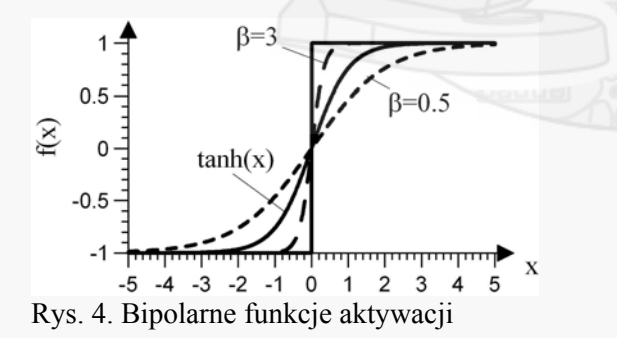

- dyskretna - funkcja *sgn*:

$$
f(x) = sgn(x) = \begin{cases} 1 & gdy \; x \ge 0 \\ -1 & gdy \; x < 0 \end{cases}
$$
 (4)

Przykładową procedurę generującą w Matlab-ie funkcję sgn przedstawiono na rys. 5.

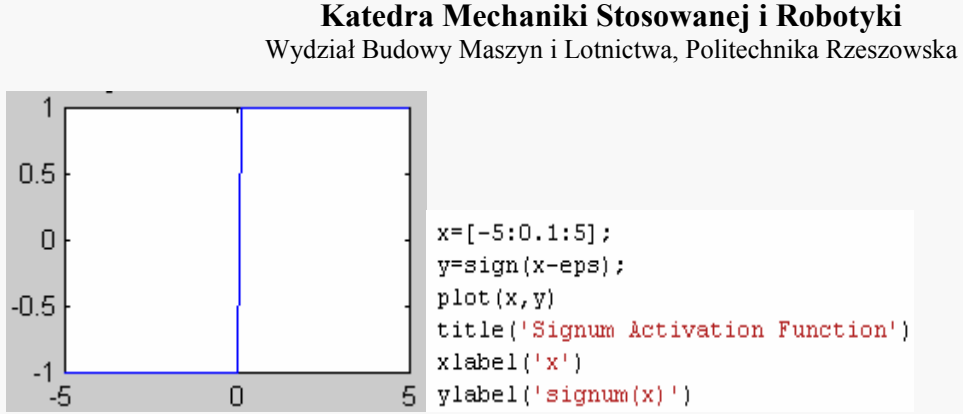

Rys. 5. Przykład generowania funkcji sgn w Matlab-ie

- ciągła

 funkcja *sigmoidlana bipolarna*:  $f(x) = \frac{2}{1-x^2} - 1, \, \beta > 0$  $f(x) = \frac{2}{1 + e^{-\beta x}} - 1, \ \beta > 0$  (5) funkcja *tangens hiperboliczny:*

$$
f(x) = \frac{e^x - e^{-x}}{e^x + e^{-x}}
$$
 (6)

 Przykładową procedurę generującą w Matlab-ie funkcję tangens hiperboliczny przedstawiono na rys. 6.

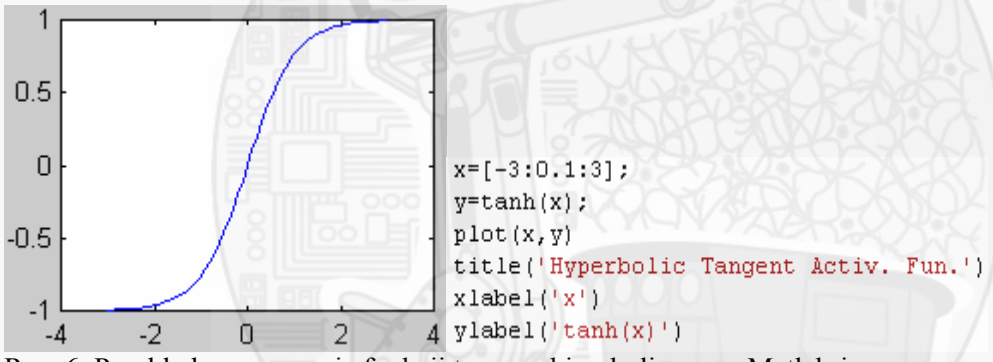

Rys. 6. Przykład generowania funkcji tangens hiperboliczny w Matlab-ie

#### **c) radialne**

 Specjalną odmianę sieci stanowią sieci o radialnej funkcji aktywacji neuronów, w której neuron ukryty realizuje funkcję zmieniającą się radialnie wokół wybranego centrum *b*. Funkcje takie, oznaczane ogólnie w postaci  $\varphi(||x - b||)$ , są nazywane radialnymi funkcjami aktywacji neuronów. Szczególnym przypadkiem funkcji radialnej jest symetryczna funkcja Gaussa (pokazana na rys. 7.), wyrażona wzorem:

$$
f(x) = \exp\left(-\sum_{i=1}^{p} (x_i - b_i)^2 / 2\delta_i^2\right),
$$
 (7)

gdzie:  $\mathbf{x} = [x_1, ..., x_p]^T$  - wektor wejściowy,

 $\boldsymbol{b} = [b_1, ..., b_p]^\text{T}$  - wektor współrzędnych położenia centrum,  $\boldsymbol{\delta} = [\delta_1, ..., \delta_p]^T$  - wektor wariancji (odchyleń) wzdłuż poszczególnych osi zmiennych  $x_i$ .

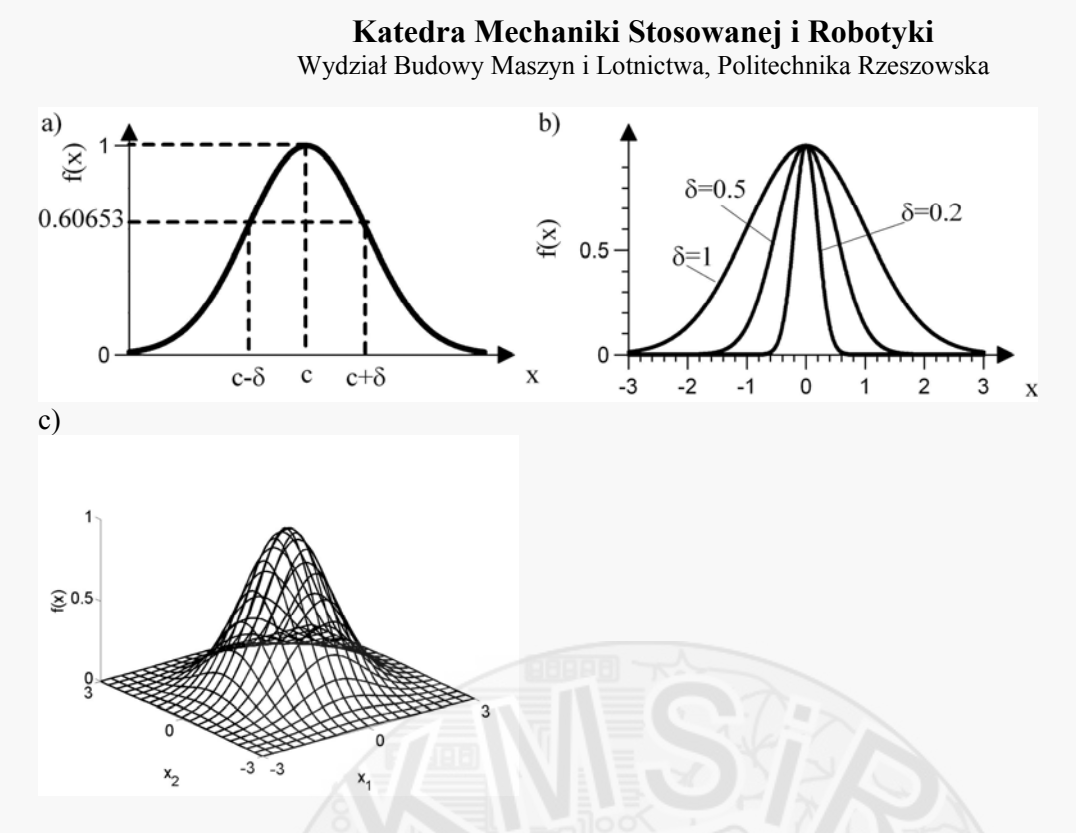

Rys. 7. Funkcje Gaussa: a) parametry funkcji Gaussa, b) funkcje Gaussa dla wybranych wartości współczynnika  $\delta$ , c) dwuwymiarowa funkcja Gaussa

# **3. Struktury sieci neuronowych**

 Istnieją różne kryteria podziału sieci neuronowych, jednym z najczęściej stosowanych jest kryterium dotyczące ilości warstw adaptowanych wag sieci, względem którego można wyróżnić sieci: - jednowarstwowe, z uczoną warstwą wag wejściowych do sieci, lub wyjściowych z sieci, np. sieci *RVFL*, *RBF*,

- sieci dwuwarstwowe,

- sieci wielowarstwowe.

#### **3.1. Sieci jednowarstwowe na przykładzie sieci** *RVFL*

 Sieć neuronowa typu *RVFL* jest siecią z losowym doborem wag warstwy wejściowej do sieci, z sigmoidalnymi funkcjami aktywacji neuronów. Wartość wyjścia z SN można opisać zależnością

$$
y = \hat{f}(\mathbf{x}) = \mathbf{W}^T \mathbf{S} (\mathbf{V}^T \mathbf{x}_V)
$$
 (8)

gdzie  $y = \hat{f}(x)$  wartość wyjścia z SN (estymata funkcji  $f(x)$ ), *V* to macierz stałych wag warstwy wejściowej,  $x_V = \begin{bmatrix} 1, x^T \end{bmatrix}^T$  to wektor zmiennych wejściowych do sieci *RVFL*, *W* to wektor wag warstwy wyjściowej (w przypadku SN o wielu wyjściach *W* jest macierzą).

 Taka sieć jest liniowa ze względu na wagi i jest uniwersalnym aproksymatorem. W sieciach jednowarstwowych uczeniu podlegają jedynie wagi warstwy wyjściowej *W*. Schemat sieci neuronowej *MIMO* (ang. *Multi Input Multi Output*) *RVFL* o *h* wejściach, *j* wyjściach, oraz *m* neuronach w warstwie ukrytej przedstawiono na rys. 8.

Wydział Budowy Maszyn i Lotnictwa, Politechnika Rzeszowska

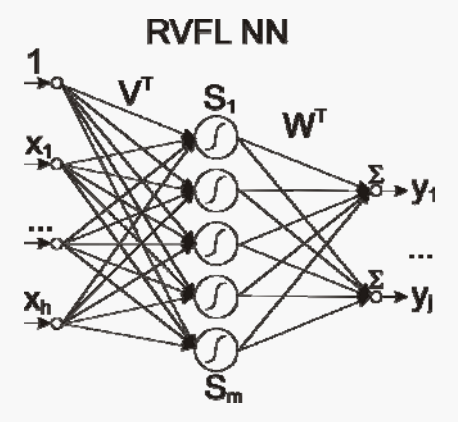

Rys. 8. Schemat SN typu *RVFL*

Funkcje aktywacji neuronów dla sieci *RVFL* są wybierane jako funkcje sigmoidalne: - unipolarne:

$$
S(x_V) = \frac{l}{l + exp(-\beta V^T x_V)},
$$
  
\n-bipolare:  
\n
$$
S(x_V) = \frac{2}{l + exp(-\beta V^T x_V)} - l,
$$
\n(10)

gdzie *β* jest współczynnikiem, który determinuje nachylenie funkcji sigmoidlanej w punkcie przegięcia. Ze wzrostem tego współczynnika nachylenie funkcji zwiększa się i przy *β* =10 funkcja sigmoidalne unipolarna ma charakter prawie skokowy.

W celu uniknięcia pracy sieci w obszarze nasycenia funkcji sigmoidlanych zaleca się losowanie wag macierzy *V* z przedziału  $V_{hm} \in \langle -0.5; 0.5 \rangle$ .

 Założenie ciągłej funkcji aktywacji umożliwia zastosowanie w uczeniu metody gradientowej. Zwykle przyjmuje się metodę największego spadku, zgodnie z którą aktualizacja wag odbywa się w kierunku ujemnego gradientu funkcji energetycznej.

#### **Przykład 1.** Obliczanie wartości wyjścia z SN *RVFL*

Zajmiemy się teraz wyznaczaniem wartości wyjścia  $\hat{y}$  z SN *RVFL* opisanej zależnością (8), dla SN zbudowanej z *m*=1 neuronu o sigmoidalnej bipolarnej funkcji aktywacji (10), wagach warstwy wejściowej *V* dobranych losowo w procesie inicjalizacji SN oraz stałej wartości wagi warstwy wyjściowej *W* (przypadek sieci statycznej z wyuczonymi wagami). Schematycznie proces obliczania wartości wyjścia z SN *SISO* (*Single Input Single Output*) *RVFL* przedstawiono na rys. 9. Sigmoidalne bipolarna funkcja aktywacji neuronu *S1* realizuje obliczenia

$$
S_{I}(\mathbf{x}_{V}) = \frac{2}{1 + exp\left(-1 \cdot \left( [0.27, -0.11 \left[ \frac{1}{x_{SN}} \right] \right) \right)} - 1.
$$
 (11)

Wydział Budowy Maszyn i Lotnictwa, Politechnika Rzeszowska

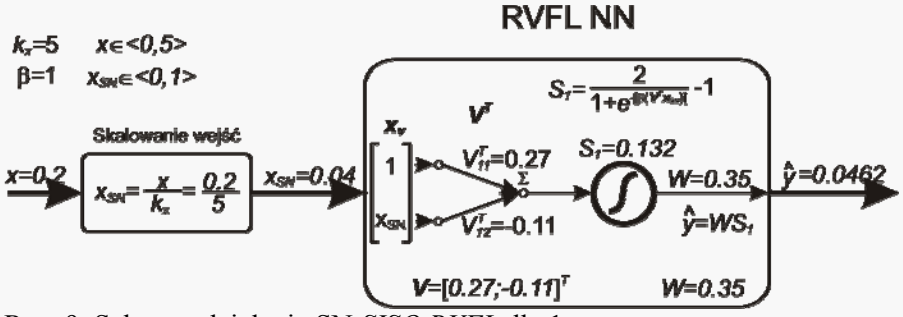

Rys. 9. Schemat działania SN *SISO RVFL* dla 1 neuronu

Wartość wyjścia z SN RVFL wynosi:  $\hat{v} = 0.0462$ .

#### **Przykład 2.** Obliczanie wartości wyjścia z SN *RVFL MISO*

Zajmiemy się teraz wyznaczaniem wartości wyjścia  $\hat{y}$  z SN *RVFL* MISO (*Multi Input Single Output*) dla danych analogicznych jak w przykładzie 1., dla SN zbudowanej z *m*=3 neuronów o sigmoidalnych bipolarnych funkcjach aktywacji, oraz dwóch wejściach  $\mathbf{x} = [x_1, x_2]^T$  (rys. 10.).

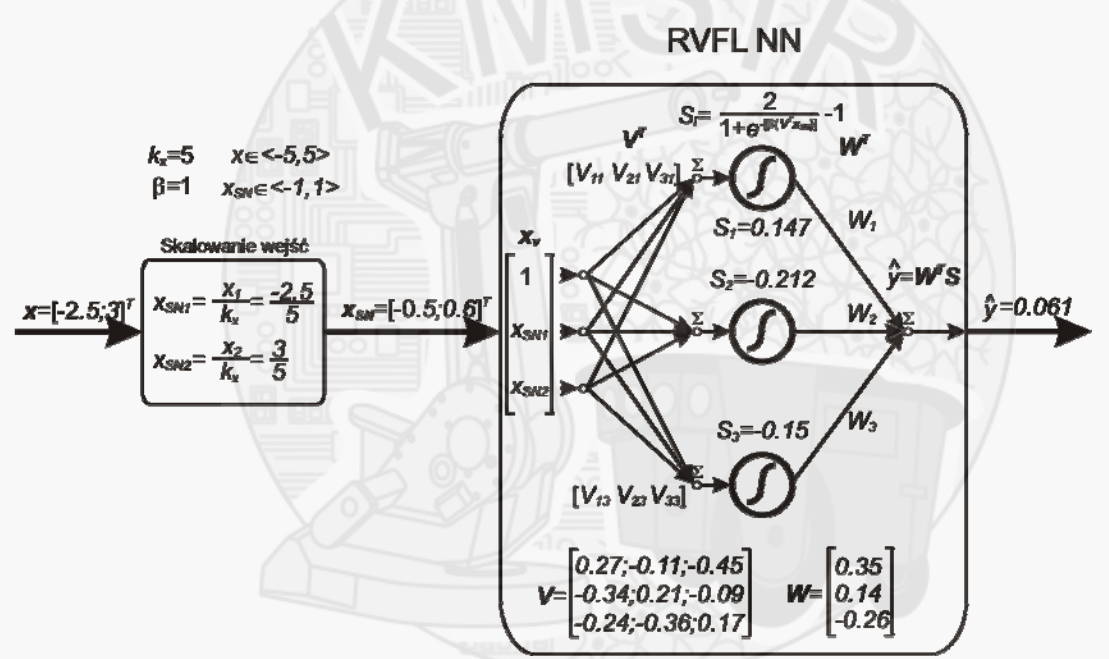

Rys. 10. Schemat działania SN *MISO RVFL* dla 3 neuronów

Wartość wyjścia z SN RVFL wynosi:  $\hat{v} = 0.061$ .

**Przykład 3**. Obliczanie wartości wyjścia z SN *RBF SISO*

Zajmiemy się teraz wyznaczaniem wartości wyjścia  $\hat{y}$  z SN *RBF SISO* (*Single Input Single Output*) dla SN zbudowanej z *m*=3 neuronów o funkcjach aktywacji typu krzywa Gaussa oraz jednym wejściu. Funkcję aktywacji *i*-tego neuronu SN typu Gaussa możemy zapisać za pomocą zależności

$$
S_i(x) = exp\left[-\left(\frac{x - b_i}{a_i}\right)^2\right],
$$
\n(12)

gdzie  $a_i$  jest parametrem określającym szerokość krzywej gaussowskiej dla *i*-tego neuronu, natomiast  $b_i$  parametrem określającym położenie środka krzywej. Schemat działania sieci z radialnymi funkcjami aktywacji neuronów przedstawiono na rys. 11.

> Metody Sztucznej Inteligencji Lab.1. Funkcje aktywacji neuronów, struktury sieci neuronowych

Wydział Budowy Maszyn i Lotnictwa, Politechnika Rzeszowska

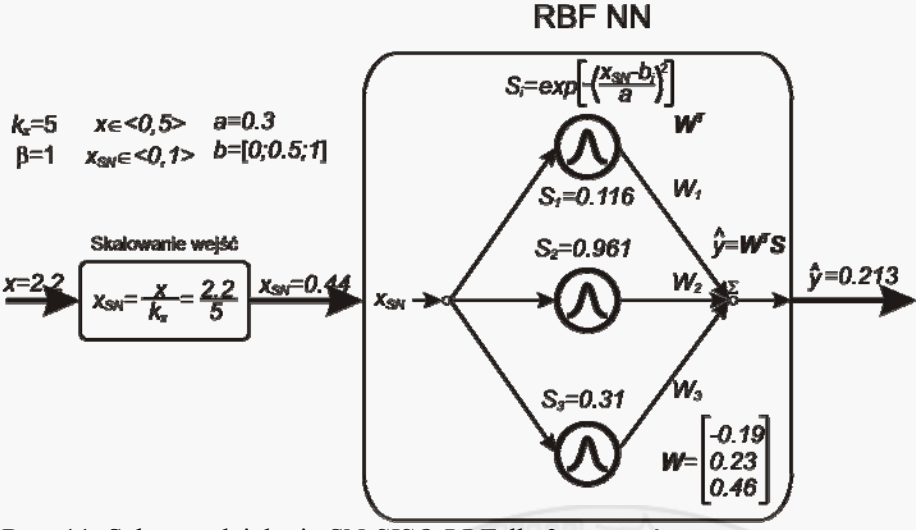

Rys. 11. Schemat działania SN *SISO RBF* dla 3 neuronów

Wartość wyjścia z SN RVFL wynosi:  $\hat{v} = 0.213$ .

W wyniku działania sieci dla całego zbioru wejść  $x_{sw} \in (0,1)$  otrzymano wartości wyjścia z SN pokazane na rys. 12.a). Na rys. 12.b) pokazano przebiegi wartości funkcji aktywacji typu Gaussa poszczególnych neuronów.

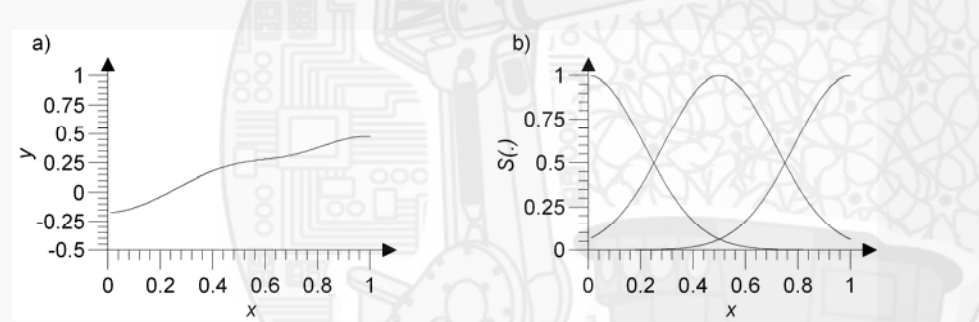

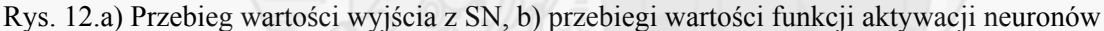

## **4. Zadania do wykonania**

4.1. Wyznaczyć przebiegi wartości funkcji aktywacji neuronu:

a) liniowego,

b) dyskretnego unipolarnego,

c) dyskretnego bipolarnego,

d) ciągłego unipolarnego (funkcja sigmoidalna unipolarna, *β=nr zespołu*),

e) ciągłego bipolarnego (funkcja sigmoidalna bipolarna, *β=nr zespołu*),

f) radialnego (funkcja Gaussa dla  $b=0$ ,  $\delta = nr$  zespo*łu*),

dla  $x \in \langle -2, 2 \rangle$  (oprócz punktu 4.1.f), gdzie przedział zmienności wejścia *x* jest dowolny), przykłady należy zrealizować w postaci *m*-pliku Matlab-a oraz modelu Simulink-a.

4.2. Wyznaczyć przebiegi wartości wyjścia z SN (analogicznie jak w przykładzie 3, rys. 12.), dla:

a) SN *SISO RVFL*, dla  $x \in (0, 5)$ , liczby neuronów sieci dla poszczególnych zespołów przyjąć zgodnie z danymi podanymi w tab. 1., wagi warstwy wejściowej *V* oraz wyjściowej *W* dobrać w sposób losowy z przedziału  $\langle -0.5;0.5 \rangle$ ,

b) SN *SISO RBF*, dla  $x \in (0, 5)$ , liczby neuronów sieci dla poszczególnych zespołów przyjąć zgodnie z danymi podanymi w tab. 1., centra neuronów radialnych rozmieścić równomiernie w przestrzeni wejść, np. dla 8 neuronów radialnych położenia centrów funkcji mogą przyjmować wartości *b=[0,* 

Wydział Budowy Maszyn i Lotnictwa, Politechnika Rzeszowska

*1/7, 2/7, …, 7/7]*, odpowiednio dobrać współczynnik szerokości funkcji Gaussa (patrz wykład), wagi warstwy wyjściowej *W* dobrać w sposób losowy z przedziału  $\langle -0.5, 0.5 \rangle$ .

Parametry SN dla poszczególnych zespołów przedstawiono w tab. 1.

| nr<br>zespołu | . . | $\sim$<br><u>.</u>       | ⌒<br><u>.</u> | 4. | <u>.</u> | v.             | $\overline{ }$           | w<br>o. | 10.                      | . | $\overline{1}$ | $\sqrt{2}$<br>13. | 14. | $1 \cup$ . |
|---------------|-----|--------------------------|---------------|----|----------|----------------|--------------------------|---------|--------------------------|---|----------------|-------------------|-----|------------|
| $m=Ineur$     | ບ   | $\overline{\phantom{0}}$ | ັ             |    |          | 1 <sub>0</sub> | $\sim$<br>$\overline{z}$ |         | $\overline{\phantom{0}}$ |   | $\mathbf{r}$   | ັ                 |     |            |

Tab.1. Parametry SN dla poszczególnych zespołów

#### **Sprawozdanie powinno zawierać:**

1. Wstęp teoretyczny

- podstawowe wiadomości na temat funkcji aktywacji neuronów,

- podstawowe wiadomości na temat struktur SN.

2. Przebieg ćwiczenia

 - przykładowy listing kodu Matlab-a służący do wygenerowania przebiegów poszczególnych funkcji aktywacji neuronów (4.1) wraz z wykresami,

- obrazy modeli Simulink-a realizujących przykłady z punktu (4.1),

 - przykładowy listing kodu Matlab-a służący do wygenerowania wyjścia z SN dla zadanych struktur sieci (4.2.), wykresy przebiegu wartości wyjścia z sieci oraz funkcji aktywacji neuronów (analogicznie jak na rys. 13),

- obrazy modeli Simulink-a realizujących przykłady z punktu (4.2).

3. Wnioski

Uwaga. Każdy realizowany podpunkt sprawozdania powinien być odpowiednio skomentowany.

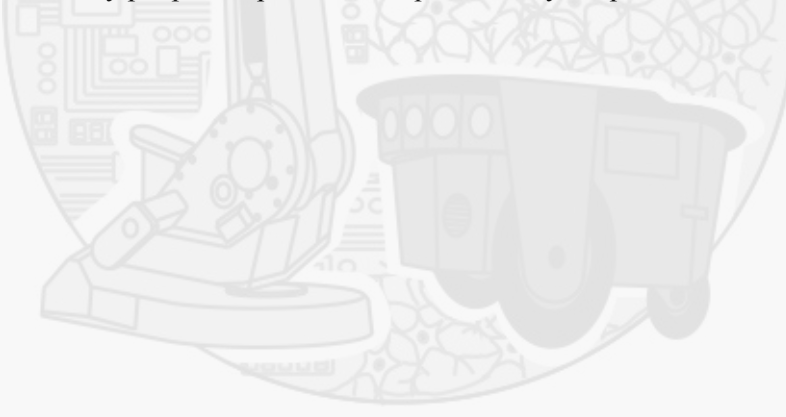